## **Skyjed Application Roles**

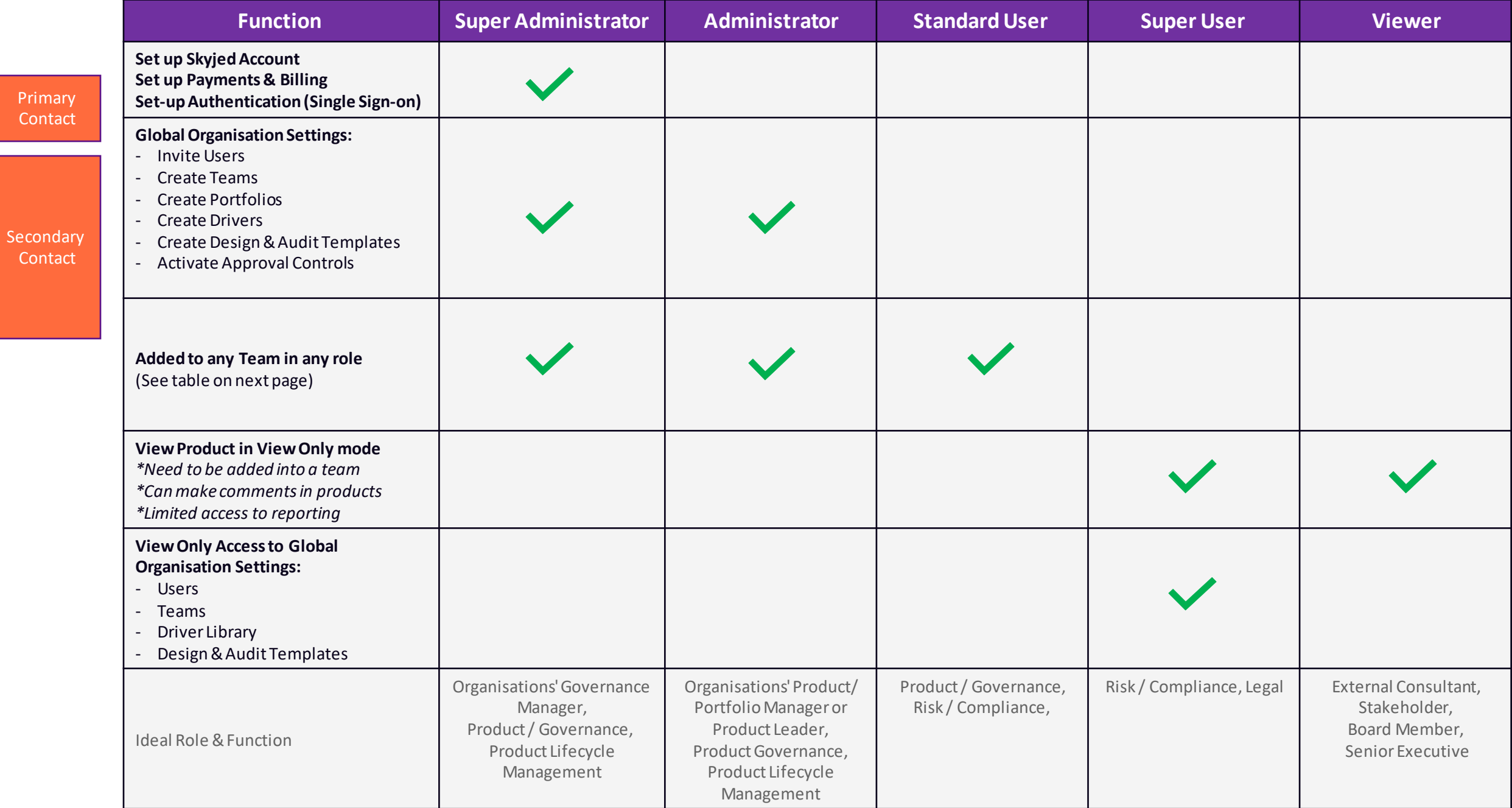

## **Skyjed Product Workspace Roles**

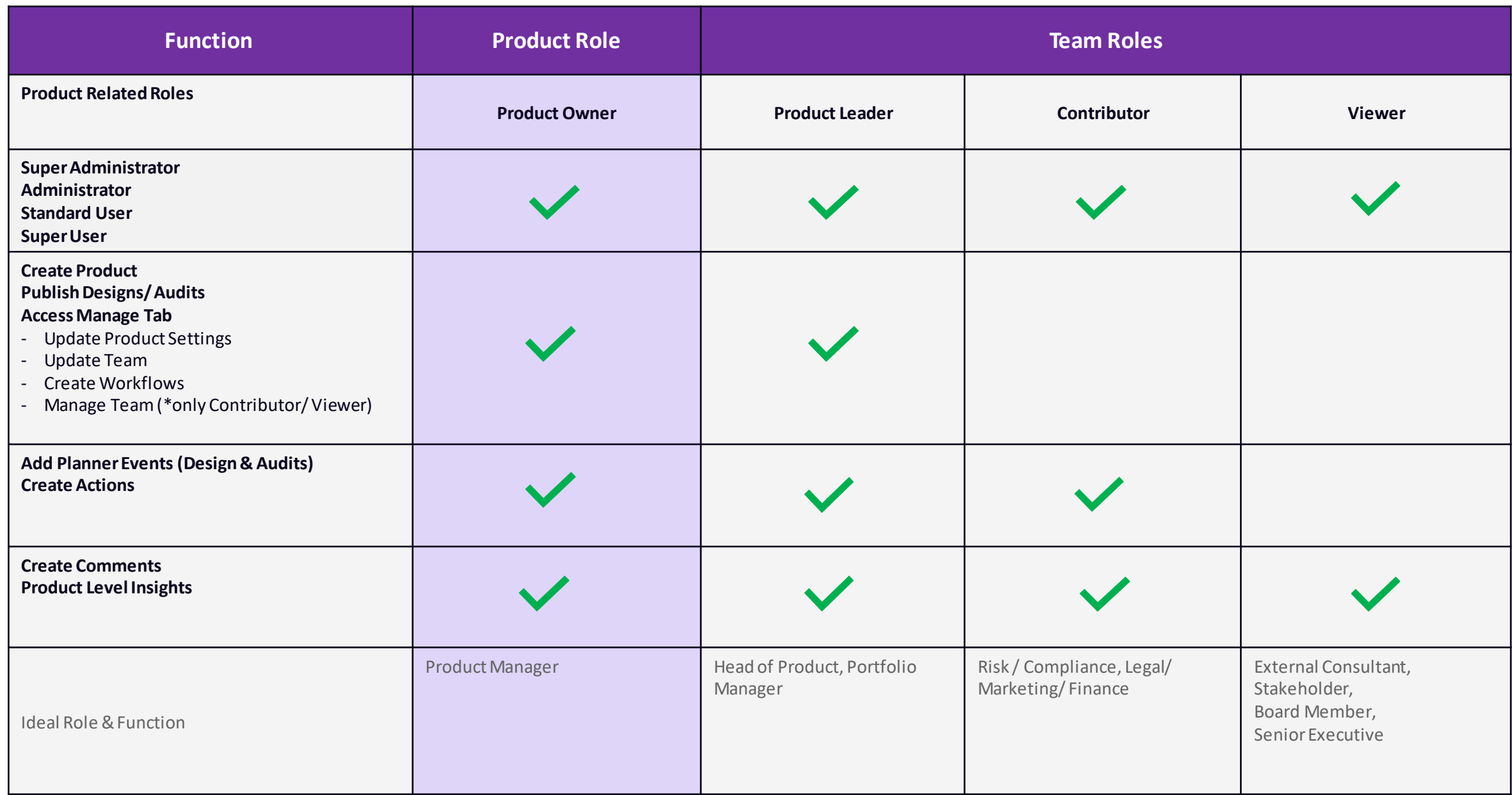